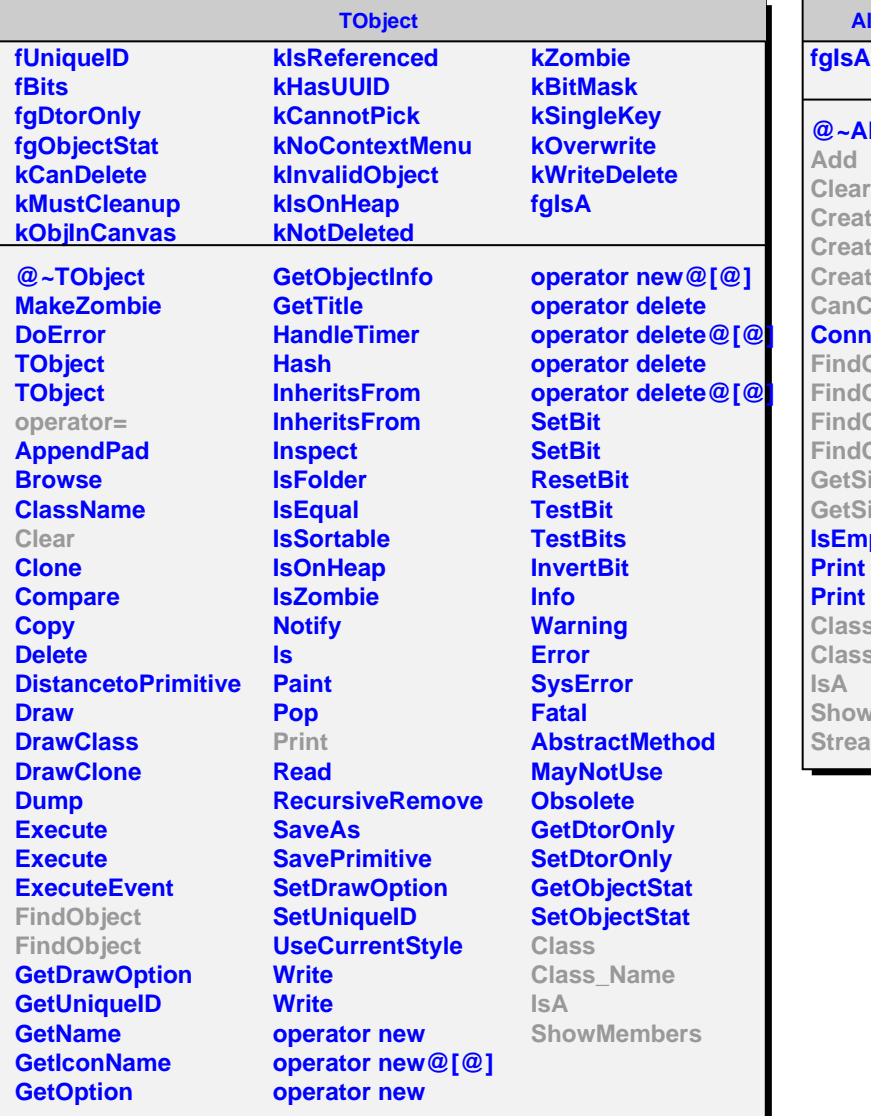

**AliMUONVStore**

**@~AliMUONVStore Clear Create Create CreateIterator Connect nect Object Object** 

**Object Object**  $size$  $size$ **Ipty** 

**Class s**\_Name **ShowMembers** amer

**AliMUON2DMap fgkOptimalSizeForDEManu fMap fOptimizeForDEManu fgIsA @~AliMUON2DMap AliMUON2DMap AliMUON2DMap AliMUON2DMap operator= Add Clear CanConnect Create CreateIterator CreateIterator FindObject FindObject IsOptimizedForDEManu GetSize GetSize AliMUON2DMap Set Class Class\_Name IsA ShowMembers**